Tegan Emes Adrienne Orr LIS 9704 December 11, 2022

# A Brief Tour of Mapping Makerspaces

The website is available at **lis9704.github.io**.

## Home

The Home page includes a shortened description of the project from the About section, and several features that highlight makerspaces in different ways. The carousel is a random selection of nine makerspaces that changes with each load of the website. The "Top Makerspaces" section includes the space types that have the highest frequency count; and the "Locations" section does the same for library systems. As there are only two systems at present, all of them currently appear. Clicking these button links will direct the user to a corresponding search of the Browse All page.

# About

The <u>About</u> section includes information about the project, including ways to contribute and the contact email for the site, and a CollectionBuilder credit for the web template developers. The <u>Credits</u> section provides a detailed technical credit, as well as the licenses and links for all stock images used on the site.

## Мар

Two library systems – Toronto Public Library and Hamilton Public Library – are represented in the website as they have a variety of makerspaces spread across multiple branches. A record for each type of space is included in the directory, so that branches with multiple types of makerspaces show as a cluster. Each individual icon opens a pop-up that directs to a particular record.

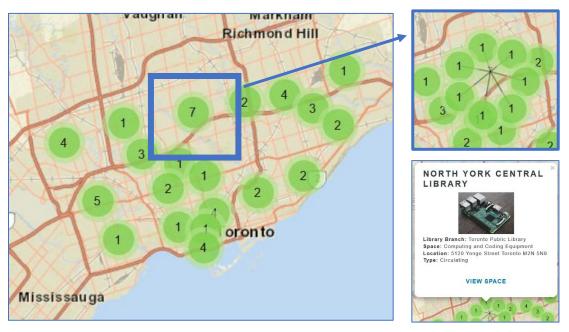

The map is keyword searchable. While the search does not filter the map view, the search results open the corresponding pop-up on the map.

#### Browse

Browse options are available as word clouds, and as button links within records and searches.

Two word cloud pages allow browsing by the types of makerspaces and by the library systems.

| MAPPING MAKERSPACES Find Makerspaces in Public Libraries of Southern Ontario 1 a FIMS LIS 9704 project                                                                                                    | MAPPING MAKERSPACES Find Makerspaces in Public Libraries of Southern Ontario   a FIMS LIS 9704 project                                                                                                    |
|----------------------------------------------------------------------------------------------------|----------------------------------------------------------------------------------------------------|
| HOME ABOUT+ MAP BRAVEE+ BRACES+ RESOURCES+ South Q                                                                                                    | HOME ABOUT - MAP <b>BROWSE</b> - SPACES - RESOURCES - Search Q                                                                                                    |
| BROWSE SPACES BY TYPE Use this word cloud visualization to browse makerspaces by type. Word size is determined by number of spaces of that type, and all words link to a corresponding search of makerspace listings.           30 PRINTER         CIRCULATING         COMPUTING AND CODING EQUIPMENT         rearms training                                                                                                    | BROWSE LOCATIONS Use this word cloud visualization to browse public library systems. Word size is determined by the number of makerspaces in each system, and all words link to a corresponding search of makerspace listings. |
| DESIGN AND SOFTWARE STUDIO DIGITIZATION AND DOCUMENT EQUIPMENT IN-LIBRARY MECORORIG STUDIO AND EQUIPMENT (Incl. education content) (Incl. education content) (Incl. education | HAMILTON PUBLIC LIBRARY<br>TORONTO PUBLIC LIBRARY                                                                                                    |

The <u>Browse All Makerspaces</u> page brings up all makerspaces in a random order, which can be changed to sort by Space (branch name), Library System, or Space Type. Each card has the space type as a button link: this runs a search and refreshes the browse page to bring up all records of that type. These Browseby button links are also available from within the individual record, which is accessed by the "View Makerspace" link on the card.

#### MAPPING MAKERSPACES Find Makerspaces in Public Libraries of Southern Ontario | a FIMS LIS 9704 project BROWSE -Search Q **BROWSE MAKERSPACES** SORT BY RANDOM . Filter ... RESET **97 OF 97 ITEMS** MARIA A. SHCHUKA DUNDAS DOWNSVIEW Library System: Toronto Public Library Library System: Hamilton Public Library Library System: Toronto Public Library Address: 18 Ogilvie St Dundas L9H 2S2 Address: 1745 Eglinton Avenue West Toronto, ON Address: 2793 Keele Street Toronto M3M 2G3 M6E 2H4 Type: In-Library Type: In-Library Type: In-Library RECORDING STUDIO AND EQUIPMENT 3D PRINTER DESIGN AND SOFTWARE STUDIO VIEW MAKERSPACE VIEW MAKERSPACE VIEW MAKERSPACE

### Spaces

Makerspace categories are described in the <u>Space Types</u> section, which also offers makers some general advice. The full directory is available in the <u>Listing</u> section, which allows some limited search functions.

#### Resources

The Resources section includes a <u>reading list</u> of resource materials, <u>programming and project ideas</u>, and suggestions for browsing the <u>library shelves</u> for more. This section is largely geared towards public librarians, but it aims to be accessible to both users and managers of makerspaces.

### Search

<u>Search</u> the full index by keyword to find matching makerspaces. This includes searching by location, but it also allows searching of the full text of the record, so it is possible to locate a particular piece of equipment (like <u>a search for Arduino kits</u>), or any other information provided about a makerspace.

### Records

Whether accessed from the Home Features, Map, Browse, or Search options, clicking on the space brings up a record with a description of equipment available and location details for how to access it. The record also has button links for metadata tags that encourage continued browsing for a particular kind of space, for all the different spaces in at a branch or library system, or in the local area on the map.

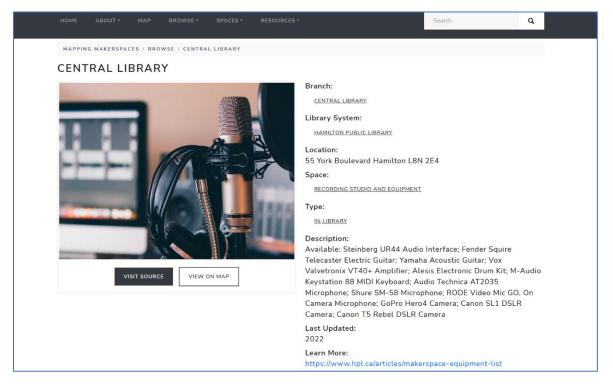

The "View Source" button takes the user to the website of the library system. Additional metadata fields (e.g., latitude and longitude coordinates) are also visible in the record, in part as they are required to connect the individual record to various other parts of the website (e.g., to map the location). These are included "below the fold"; that is, users have to scroll to see them, so that the "at-a-glance" information includes the details that are most relevant to most people.